## **DATATEC O POWERSOFTMD**

PO Box 31576, Des Peres, MO 63131 Voice (636) 256-7401 Fax (636) 230-6801 **www.powersoftmd.com**

May 2015

### *May Newsflash*

 $\_$  , and the set of the set of the set of the set of the set of the set of the set of the set of the set of the set of the set of the set of the set of the set of the set of the set of the set of the set of the set of th

Items mentioned in this newsletter may require the latest version of PowerSoftMD. If you would like any help installing the latest version from our website, please give us a call.

*ICD-10***: "D-Day" - Conversion Date Set for Oct. 1, 2015 1)** We

will be conducting a FREE webinar concentrating ICD-10 features and tasks on May 27, 2015. Register from our website.

**2)** We have a new report **to help you re-design your paper or e-Superbill for ICD10**. This report analyzes the ledger items posted, then lists the diagnoses in order of usage, showing both the ICD9 codes and their ICD-10 equivalent code(s).

Here is an example:

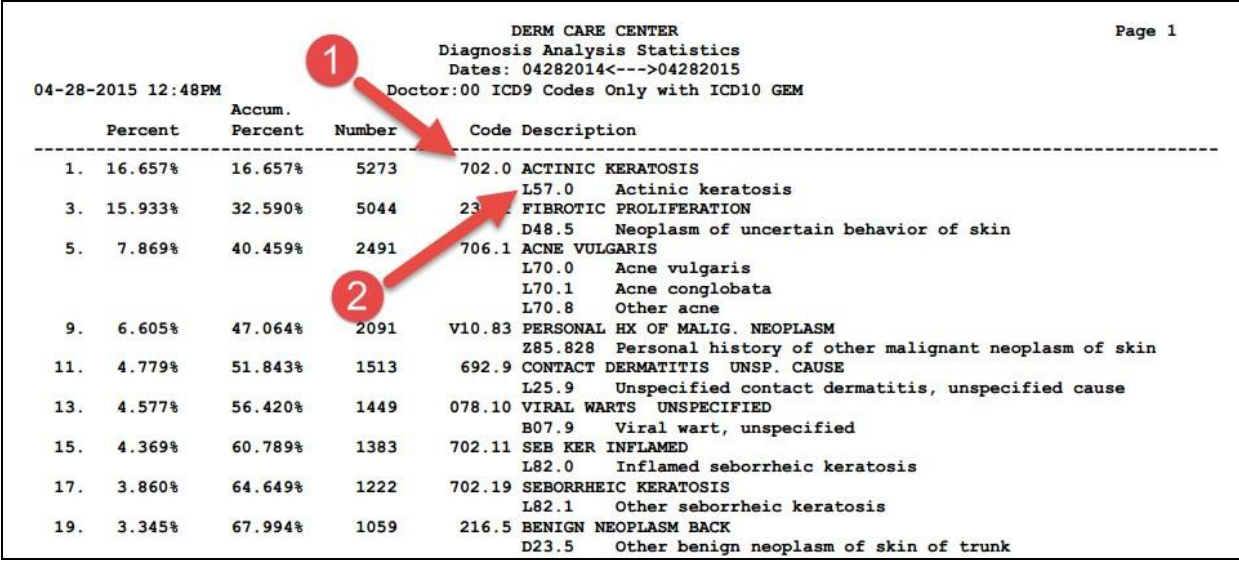

From the Reports Menu, select "Management Reports", then select the right-side "Diagnosis Analysis Statistics" button. Be sure to click the "ICD9 Only" option!

**3)** For more ICD-10 information select the "ICD-10" tab on our website.

# **DATATEC** C POWERSOFTMD

PO Box 31576, Des Peres, MO 63131 Voice (636) 256-7401 Fax (636) 230-6801 **www.powersoftmd.com**

**4)** Read Five Facts about ICD-10 from CMS on the next page:

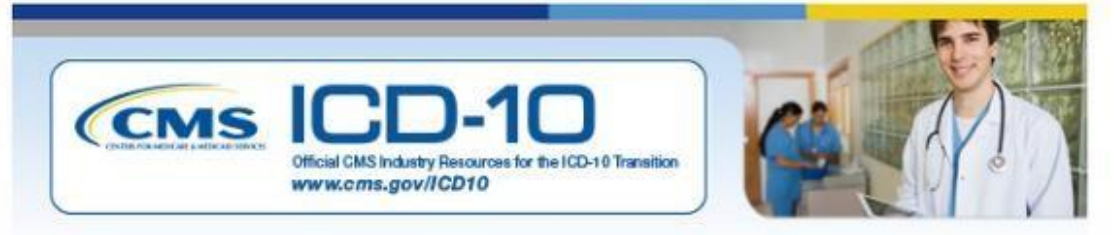

 $\_$  , and the set of the set of the set of the set of the set of the set of the set of the set of the set of the set of the set of the set of the set of the set of the set of the set of the set of the set of the set of th

### **Five Facts about ICD-10 (From CMS.gov)**

To help dispel some of the myths surrounding ICD-10, the Centers for Medicare & Medicaid Services (CMS) recently talked with providers to identify common misperceptions about the transition to ICD-10. These five facts address some of the common questions and concerns CMS has heard about ICD-10:

1. **The ICD-10 transition date is October 1, 2015.** 

The government, payers, and large providers alike have made a substantial investment in ICD-10. This cost will rise if the transition is delayed, and further ICD-10 delays will lead to an unnecessary rise in health care costs. Get ready now for ICD-10.

2. **You don't have to use 68,000 codes.** 

Your practice does not use all 13,000 diagnosis codes available in ICD-9. Nor will it be required to use the 68,000 codes that ICD-10 offers. As you do now, your practice will use a very small subset of the codes.

3. **You will use a similar process to look up ICD-10 codes that you use with ICD-9.** 

Increasing the number of diagnosis codes does not necessarily make ICD-10 harder to use. As with ICD-9, an alphabetic index and electronic tools are available to help you with code selection.

- 4. **Outpatient and office procedure codes aren't changing.**  The transition to ICD-10 for diagnosis coding and inpatient procedure coding does not affect the use of CHARGE CODES for outpatient and office coding. Your practice will continue to use CHARGE CODES.
- 5. **All Medicare fee-for-service providers have the opportunity to conduct testing with CMS before the ICD-10 transition.**  Your practice or clearinghouse can conduct acknowledgement testing at any time

with your Medicare Administrative Contractor (MAC). Testing will ensure you can submit claims with ICD-10 codes. During a special "acknowledgement testing"

## DATATEC **OPOWERSOFTMD**

PO Box 31576, Des Peres, MO 63131 Voice (636) 256-7401 Fax (636) 230-6801 **www.powersoftmd.com**

week to be held in June 2015, you will have access to real-time help desk support. Contact your MAC for details about testing plans and opportunities.

 $\_$  , and the set of the set of the set of the set of the set of the set of the set of the set of the set of the set of the set of the set of the set of the set of the set of the set of the set of the set of the set of th

*Taken from www.cms.gov* 

### *Meaningful Use: Stage 2*

#### **"Smoking Status" Enhancement**

There is a new Utility function you should run to save your time by converting all your "Smoking Status" records to the latest "Stage 2" format. From the "Advanced Utilities" Menu, select "Meaningful Use Settings", select "Convert Smoking Records from Stage 1 to Stage 2" button, then click the red "Run" button.

#### **Rx Formularies Now in eScripts!**

You can now check for on-formulary and off-formulary medications from directly in eScripts. If an e-script is not on a patient's formulary, you can immediately request a prior authorization from right inside eScripts!

See picture below:

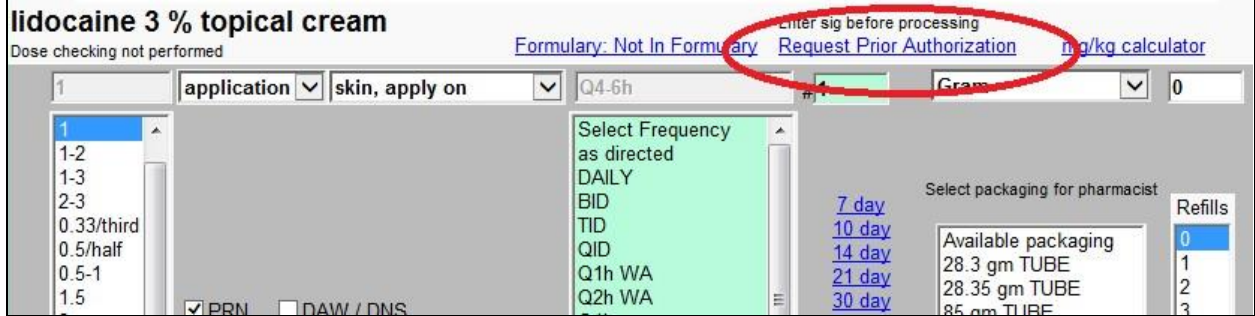

#### **Back-Up**

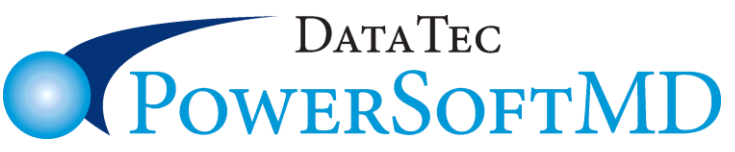

PO Box 31576, Des Peres, MO 63131 Voice (636) 256-7401 Fax (636) 230-6801 **www.powersoftmd.com**

As you know, backup is one of the most important things you can do to prevent disaster and protect your office. If you have any questions about back-up please call us, we would be glad to review your procedures with you.

 $\_$  , and the set of the set of the set of the set of the set of the set of the set of the set of the set of the set of the set of the set of the set of the set of the set of the set of the set of the set of the set of th

Phone (636) 256-7401

Cordially,

*Peter Goodall*